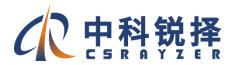

## Fiber Re-Winding Machine

Specialist in Special Optic Devices

# Fiber Optic Rewinding Machine ZKRZ-FRJ2.0

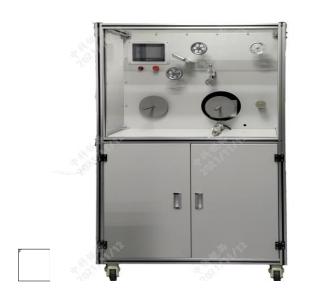

#### **Main functional features**

- High resolution encoder for tension control, with smooth speed curve control, to achieve constant complex winding tension.
- Closed-loop servo drive system is equipped with high-precision screw for fiber arrangement control, which makes the fiber arrangement more compact and even.
- Friendly human-machine interface, only a few parameters need to be set to realize one-key high-speed fiber rewinding and automatic shutdown.
- More than two speed gradual stop, avoid high-speed stop fiber fracture.
- High precision imported meternto realize the fiber winding length statistics, meter error less than 0.3%.
- Complete alarm stop and emergency stop functions effectively protect the safety of people and equipment, and effectively prevent fiber breakage.
- The fiber coplanarity of the rewinding process is good, which effectively reduces the fiber torque caused by fiber splitting;
- With removable spindle, adapt to the fiber separation requirements of fiber drums of different widths.

# Fiber Re-Winding Machine

Specialist in Special Optic Devices

# **Specification**

| Technical Index       | Value              |  |
|-----------------------|--------------------|--|
| Model                 | ZKRZ-FRJ2.0        |  |
| Type of installation  | Mesa installation  |  |
| The power supply      | Single AC220V 50HZ |  |
| Power consumption     | ≤1.5kW             |  |
| Overall dimensions    | 1000*930*1800mm    |  |
| Weight                | ≤200kg             |  |
| The noise value       | ≤60dB              |  |
| Row of fine trip      | 200mm              |  |
| Row of fine precision | 0.01mm             |  |
| Fiber diameter        | ≤400um             |  |
| Maximum speed         | 100m/min           |  |
| Tension control       | ≤100g (±0.5g)      |  |
| The meter accuracy    | ≤0.3%              |  |

## **Spare parts list**

| No. | Item name                       | Qty | Comment |
|-----|---------------------------------|-----|---------|
| 1   | Equipment instruction manual    | 1   |         |
| 2   | Fiber distribution disc fixture | 1   |         |
| 3   | Warranty card                   | 1   |         |
| 4   | Certificate                     | 1   |         |